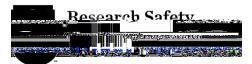

## INSTRUCTIONS FOR USING TABLE OGICAL SURVEY FORM

These instructions describe how to document a survey on the Radiological Survey Form. For specificinformation regarding the performance of a radiological survey see Chapter 6 of the UGA Radiation SafetManual or contact the Radiation Safety staff.the Purposection provide sufficient information

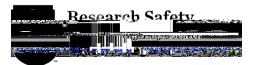

- x Enter a description of the wipe **tet** location in the column marked Wipe Locati**ton** clarify the information provided on the diagram. Location descript**ionasy** be listed briefly such as "floor", "bench top", "door handle", "centrifuge", etc.
- x Enter the gross cpmof the wipe result in the space provided on the spreadsheet.
- x The built in formula in the pm/100cm<sup>2</sup> columnwill automatically subtract the background from the gross cpm valaged convert the result to dpm using correction factor of 3.Your counting instrument, typically a LSC, stidenave a minimum efficiency of 30% for the isotopes being analyzed. If you are not using a LSC or do not know if your efficiency is adequate, contact Radiation Safety for assistable results that are <200 dpm/100cm<sup>2</sup> will automatically display as "<20dpm/100cm<sup>2</sup> "on the RSF. Wipe results that exceed 200 will display as the actual value. Results that exceed 1000 dpm<sup>2</sup>100cm will be displayed in red textndicating that the restricted area action level has been exceeded
- x If you are recording wipe results that have been counted with a portable instrume 32 (P only) and no contamination is detected you should record "ND" in the ross cpmcolumn The automatic function will indicate "<1000 the dpm/100cm column.
- x The action levels for wipe tests a 200 dpm/100cm for unrestricted areas and 1000 dpm/100cm for restricted (radioactive materials) areas.
- x If contamination above action levels is indicated, take appropriate actions as described in the manual, then conduct additional wipe testing and record

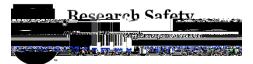

- 11) TheSewer Disposatection is provided to record the stat of any liquid radioactive waste disposals by designated laboratory drains (excluding releases of liquids below ALARA action levels). Specific authorization is required for sewer disposal. This authorization will be documented in your Radioactive Materials Permit, in the initial document that authorizes radioactive materials use, or in the form of a permit amendment. Select one the three choices by marking an "X" in the appropriate box.
- 12) Record any additional information in the moments section
- 13) The RSO or designee will complete Reeviewed By and Date section.
- 14) All sections of the RShay becomputer-generated with the exception of the space for signature which must completed by hand, or by electronic signature for submitting electronically.
- 15) Never usecorrection fluid (whiteout) on a radiation safety record. Make corrections by drawing a single line through the error, then initial and d41 Tf 0 lhcoo[ thncon.